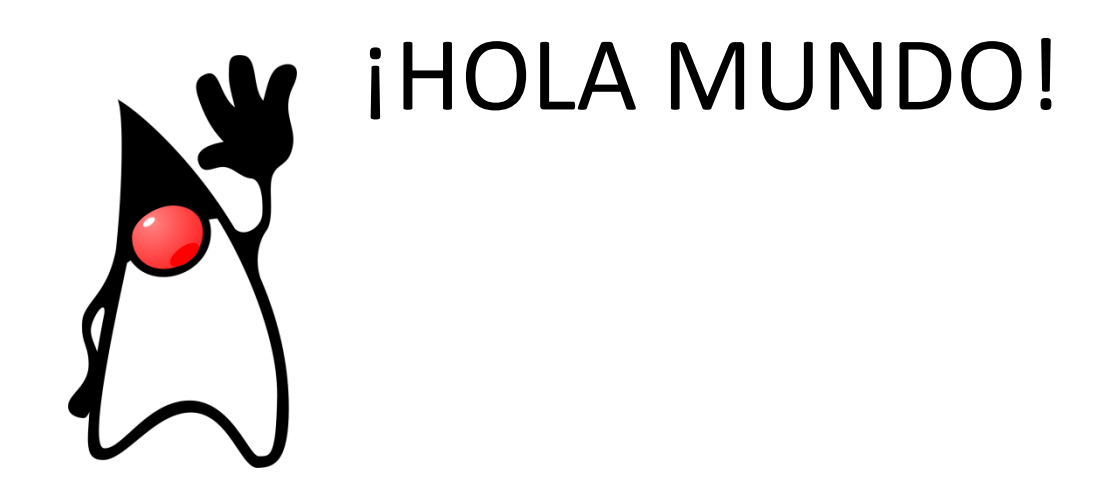

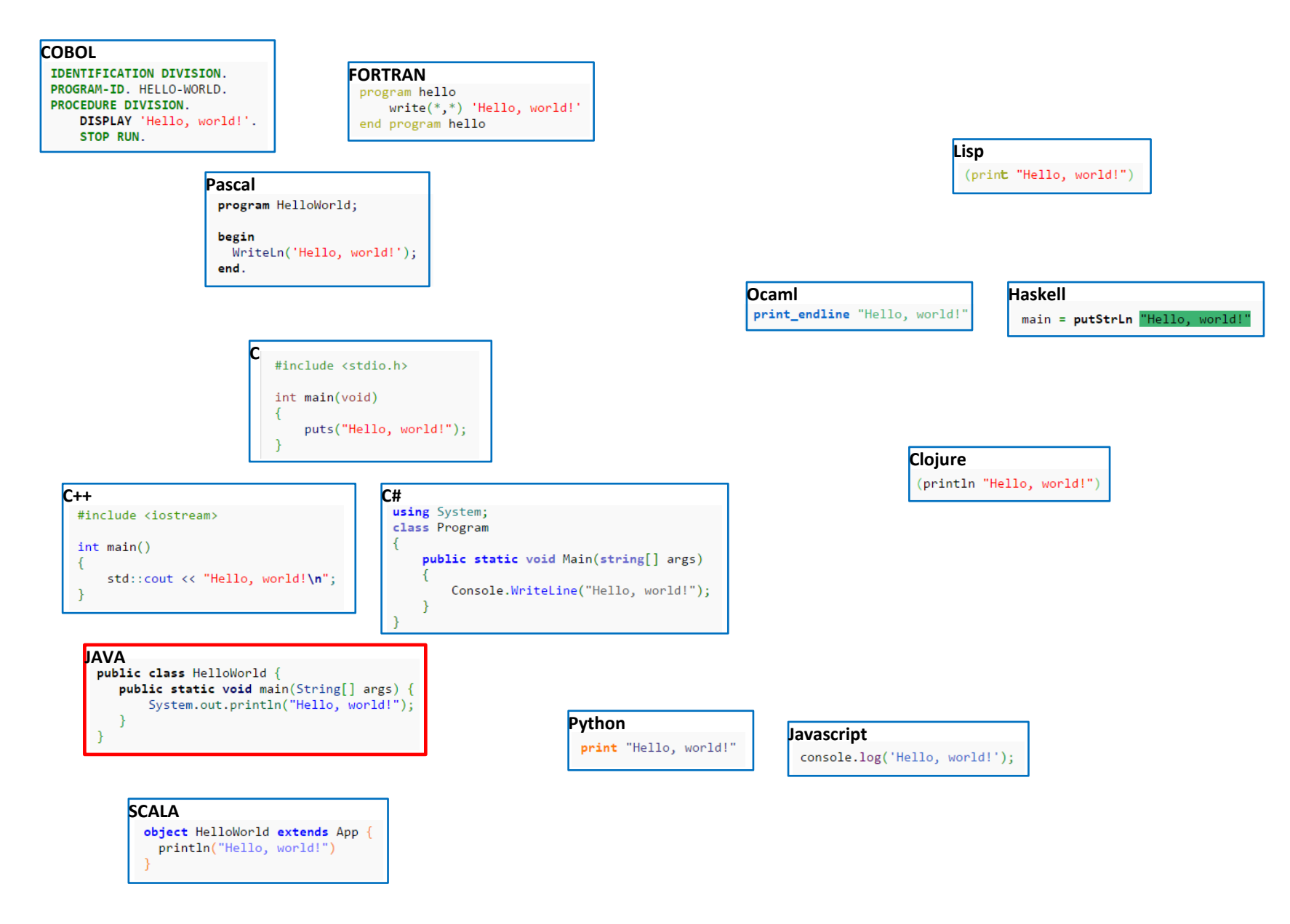

Antes de ver la versión Java…

## …aclaremos la cuestión CLASE / OBJETO

**Clase** es a **tipo** como **objeto** es a **variable**

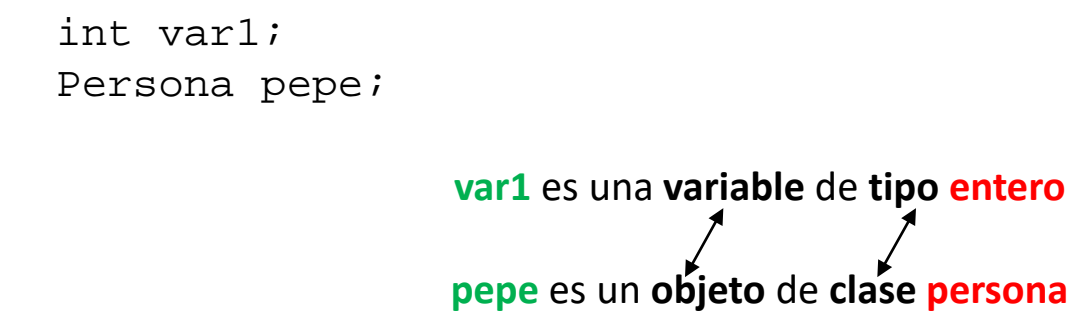

Una **clase** es un "**tipo complejo**"; una agrupación de **variables** (constantes), **objetos**, e incluso **código** que puede actuar sobre sus propios elementos u otros.

Un **objeto** es una cápsula (de memoria de ordenador) que tiene un "estado" (determinado por los valores de sus variables y el estado de sus objetos) así como un comportamiento (definido por el código que encierra).

La clase es la "definición" a partir de la cual se generan ("instancian") los elementos que participan en la aplicación. (esto tiene cuestiones de detalle que se matizarán más adelante)

```
public class GeneradorDeHolaMundo{
               public static void main(String[] args) {
                            System.out.println("Hola mundo");
                }
    }
HolaMundo.java
```
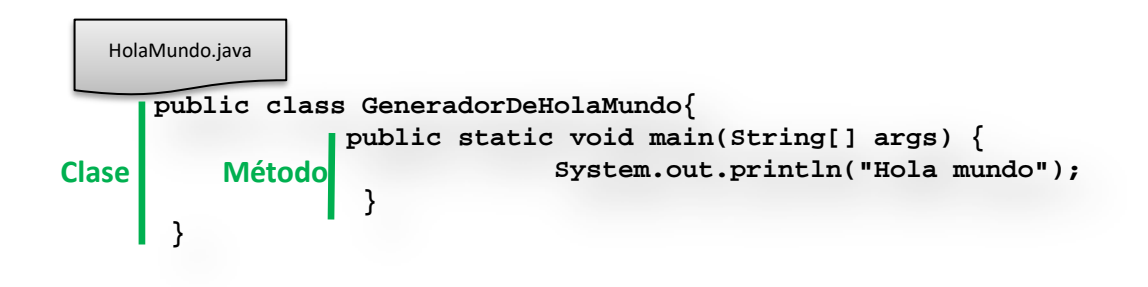

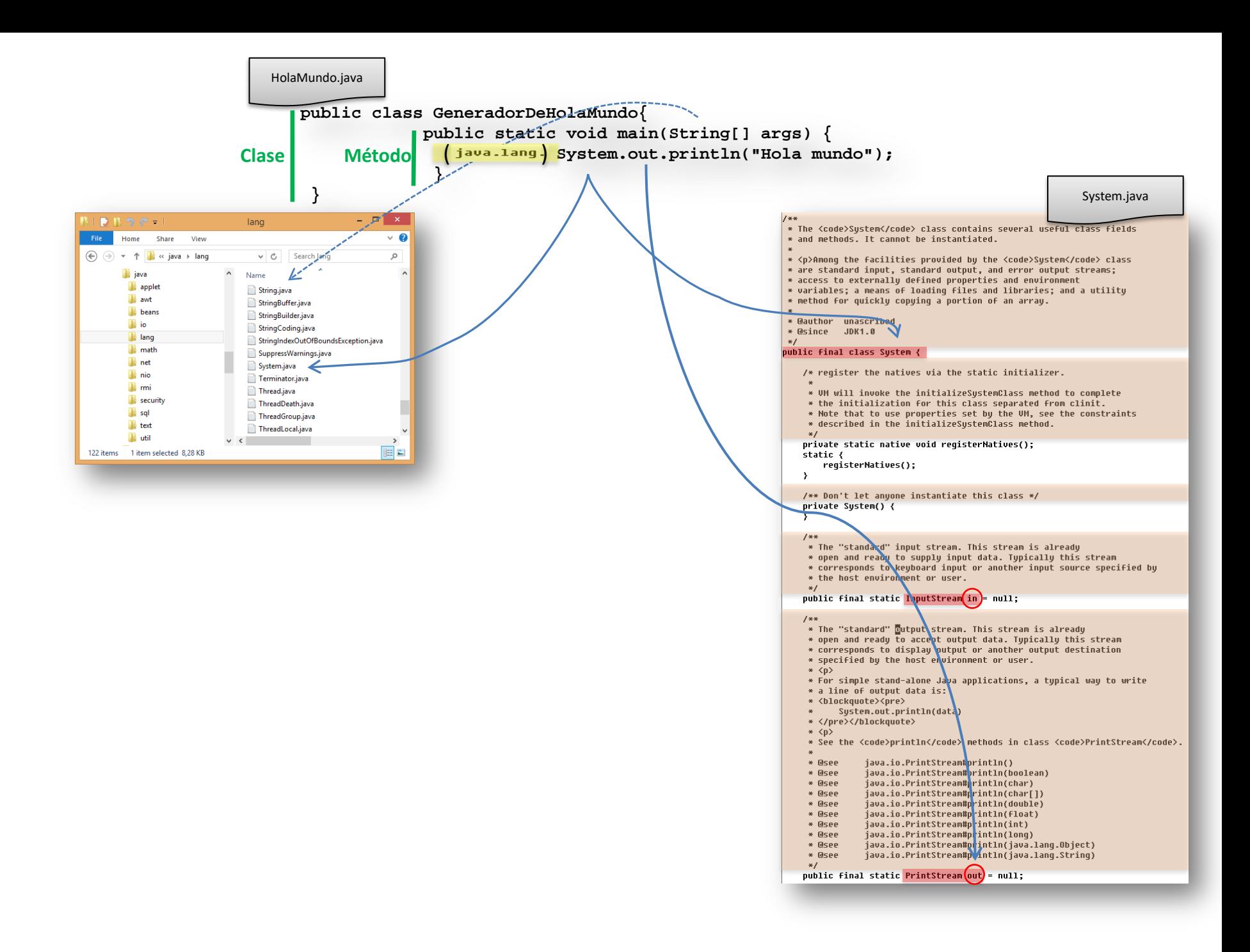

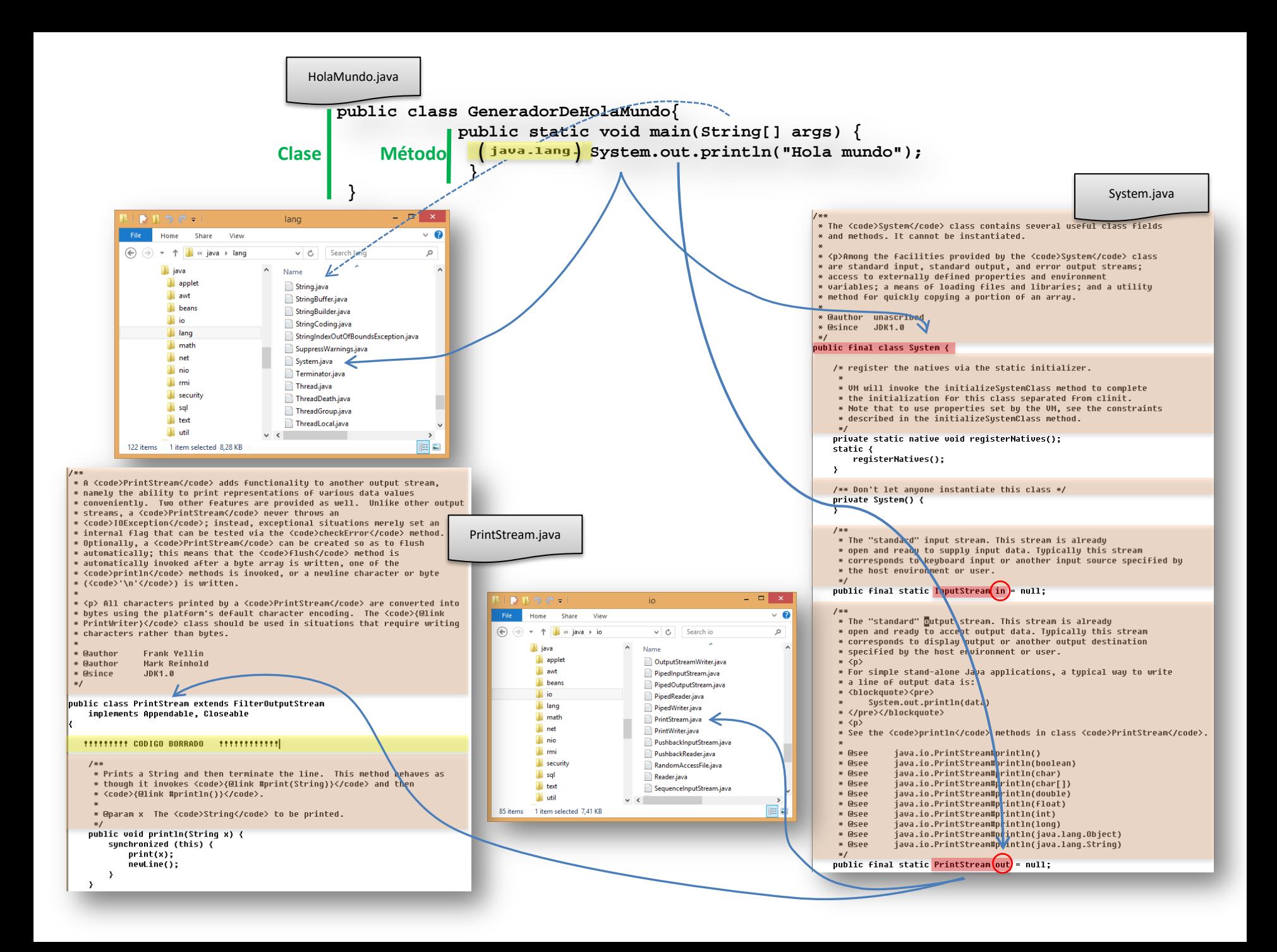

Comprobar el funcionamiento:

Escritura de GeneradorDeHolaMundo.java En shell del SO: compilar, ejecutar, desensamblar, documentar. Idem con package Decompilar Idem en Netbeans.

# **¿QUÉ TENDRÉ A MI DISPOSICIÓN PARA DESARROLLAR EN JAVA?**

#### **La biblioteca de ejecución de Java**

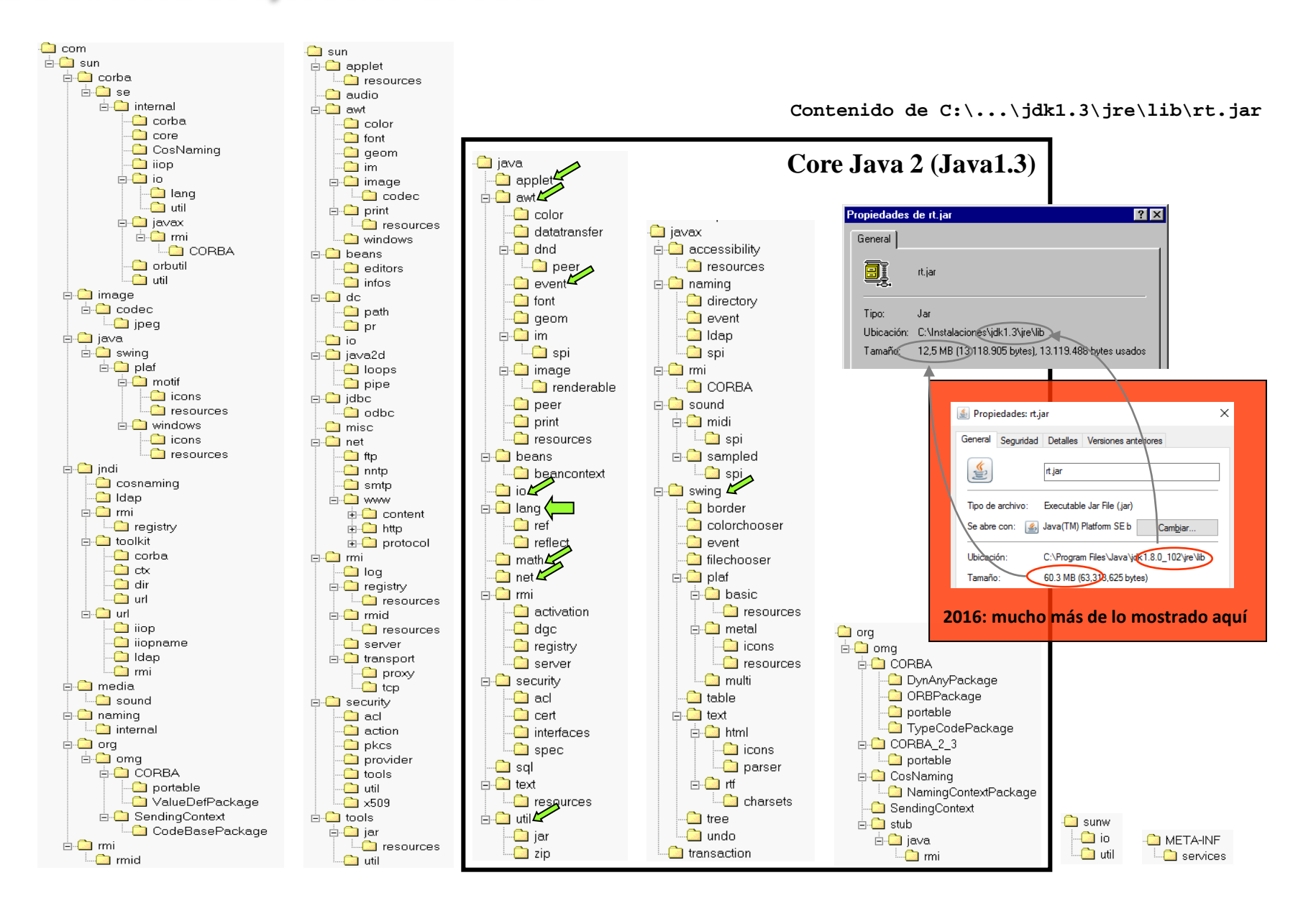

#### **Una visión estructurada del entorno de desarrollo y ejecución de Java**

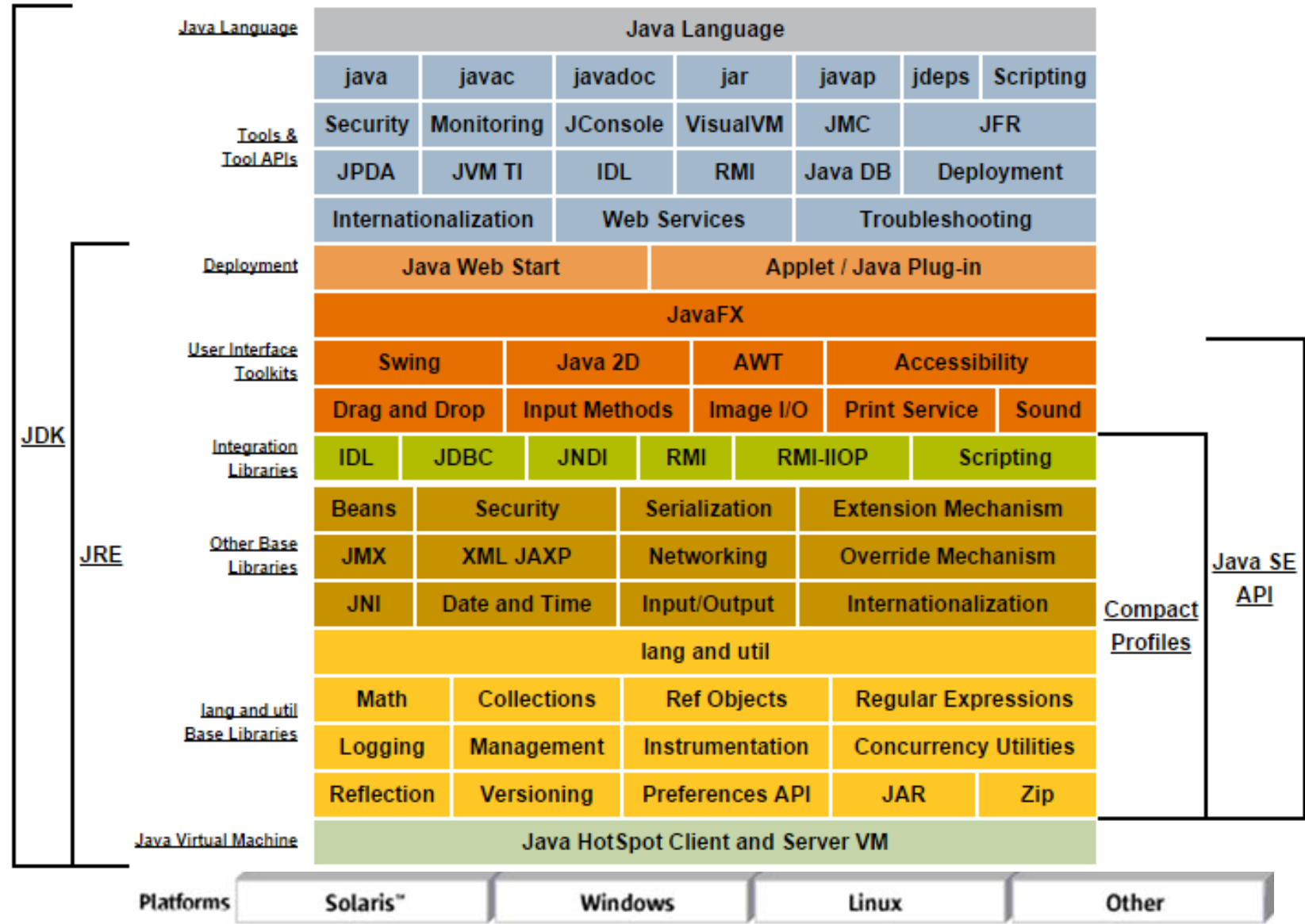

#### Las herramientas de ejecución y desarrollo de Java

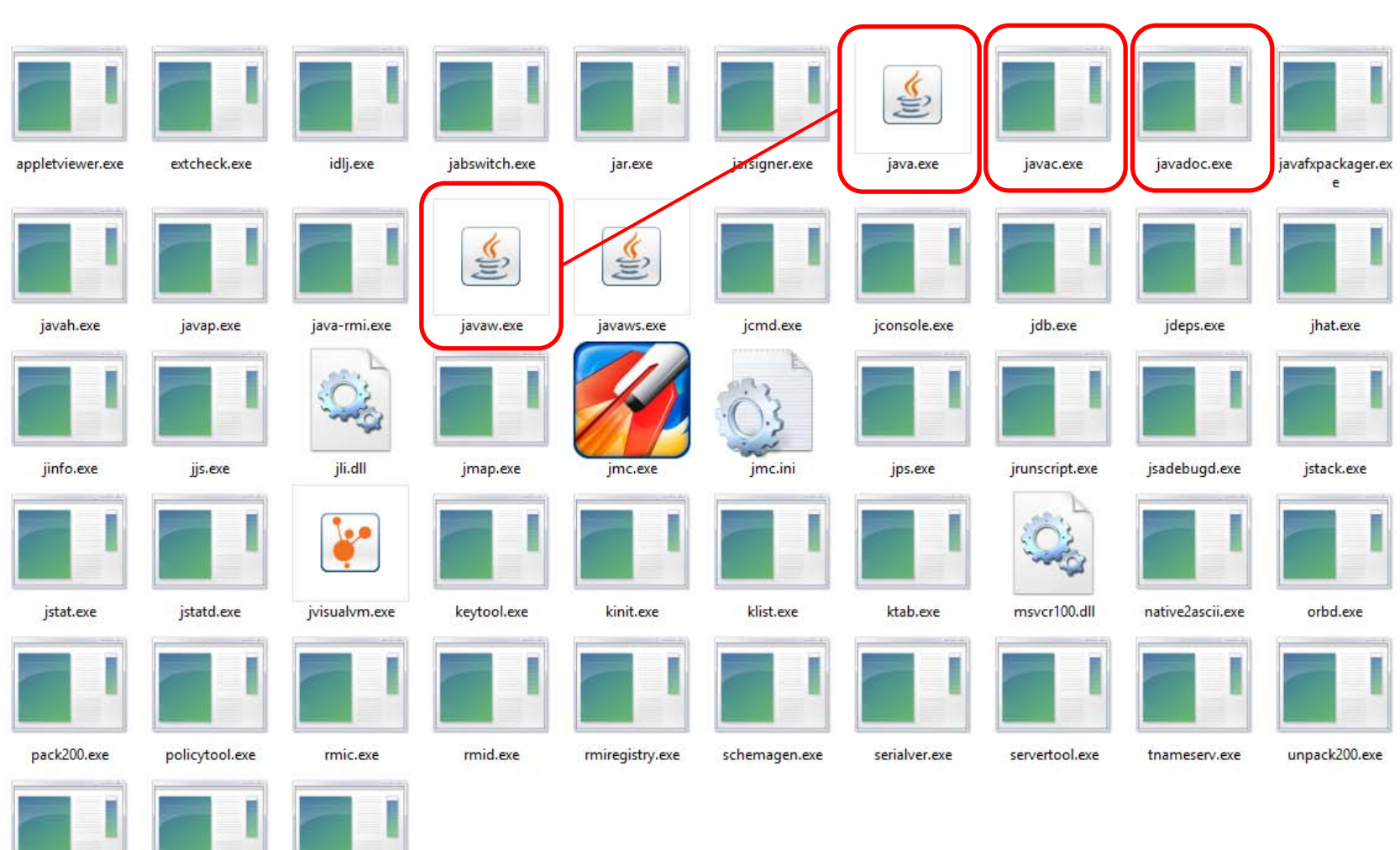

wsgen.exe

wsimport.exe

xjc.exe

http://gtts.ehu.es/German

### **Compilación y ejecución**

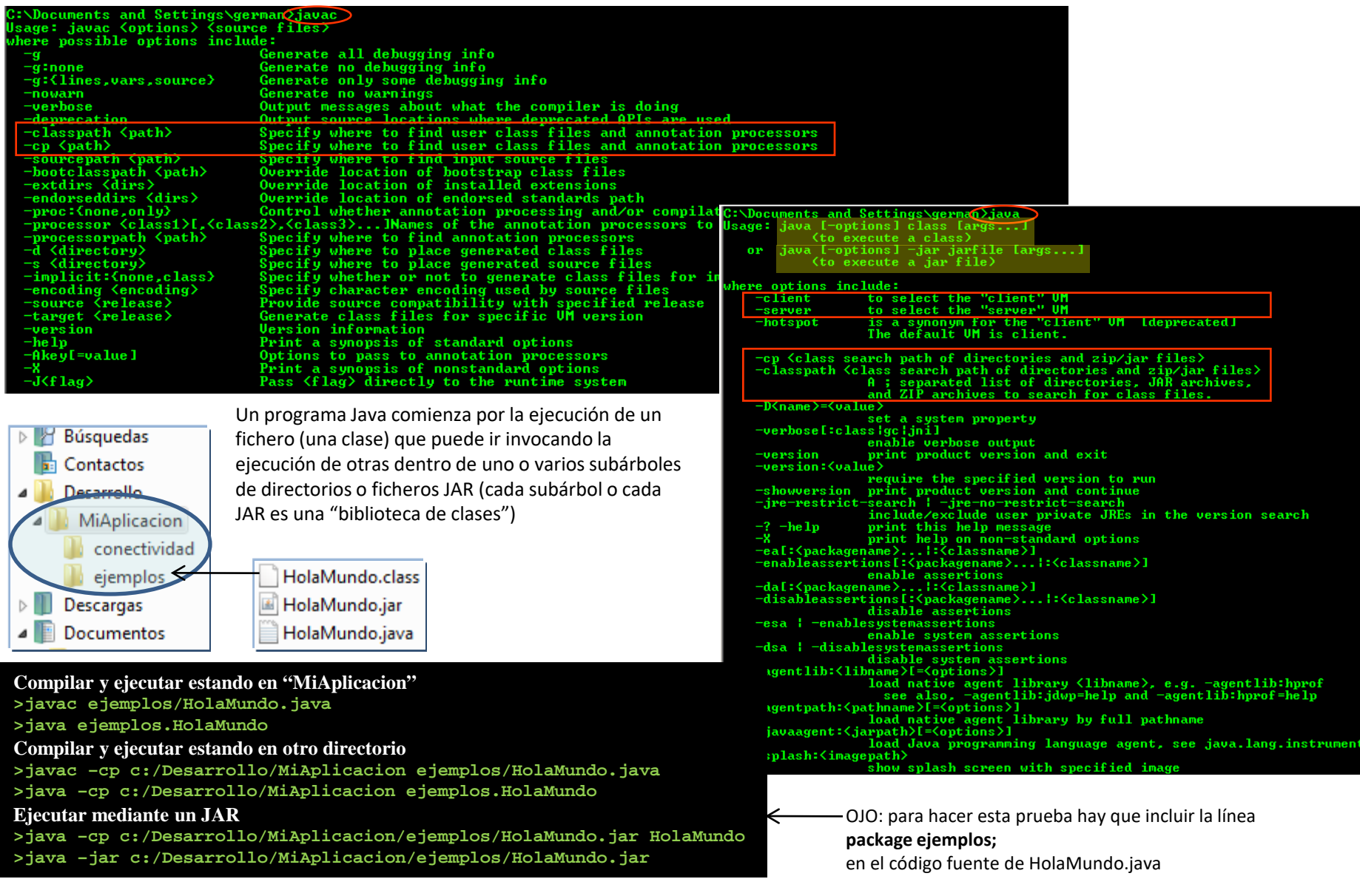

#### **Documentación**

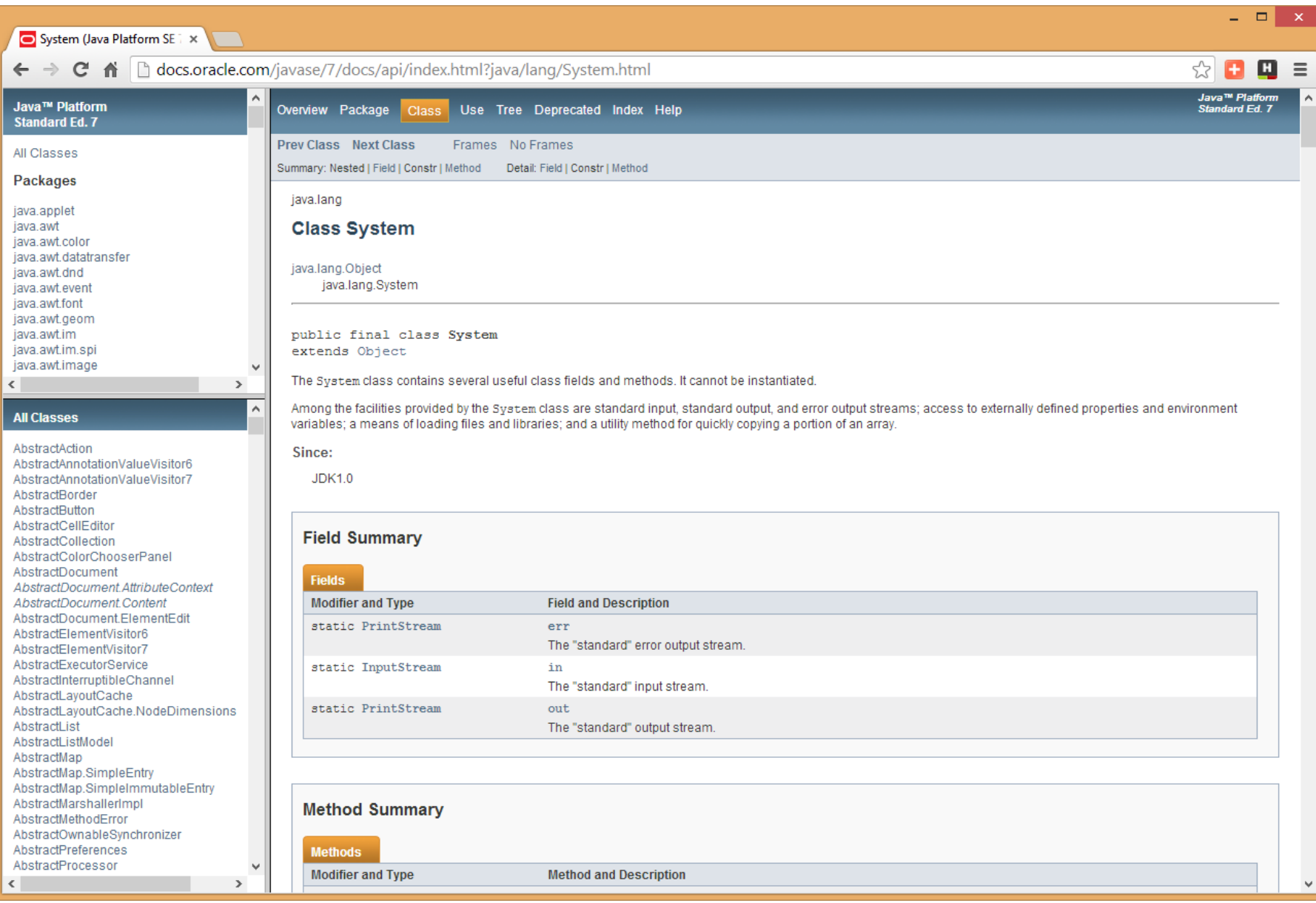

Los programas ejecutables Java. Desensamblado de codebytes y decompilación

**Desensamblado y decompilación**

```
C:>javap -c HolaMundo
Compiled from "HolaMundo.java"
public class HolaMundo extends java.lang.Object{
public HolaMundo();
  Code:
    0: aload_0
   1: invokespecial #1; //Method java/lang/Object."<init>":()V
   4: return
public static void main(java.lang.String[]);
   Code:
    0: getstatic #2; //Field java/lang/System.out:Ljava/io/PrintStream;
    3: ldc #3; //String Hola, mundo
   5: invokevirtual #4; //Method java/io/PrintStream.println:(Ljava/lang/String;)V
    8: return
}
```
[Decompilación: probar con](http://gtts.ehu.es/Sautrela/lib/Sautrela.jnlp) **Java Optimize [and Decompile](http://jode.sourceforge.net/) Environment** (**JODE**)

"Ofuscacion"